# **ГАОУ ВО «Дагестанский государственный университет народного хозяйства»**

*Утверждена решением Ученого совета ДГУНХ, протокол №12 от 30 мая 2022 г.*

# **ПРОФЕССИОНАЛЬНЫЙ КОЛЛЕДЖ**

# **РАБОЧАЯ ПРОГРАММА ДИСЦИПЛИНЫ «ИНФОРМАЦИОННЫЕ ТЕХНОЛОГИИ В ПРОФЕССИОНАЛЬНОЙ ДЕЯТЕЛЬНОСТИ»**

**Профессия 29.01.17 Оператор вязально-швейного оборудования**

# **Квалификации – вязальщица трикотажных изделий, полотна; кеттельщик; швея**

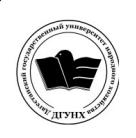

 ДОКУМЕНТ ПОДПИСАН ЭЛЕКТРОННОЙ ПОДПИСЬЮ

Сертификат: 00DDAA21EB96DCD5ECDD494784A037C099 Владелец: Бучаев Ахмед Гамидович Действителен: с 28.04.2023 до 21.07.2024

**Составитель -** Абдуллаева Эльмира Магомедовна, старший преподаватель профессионального колледжа ДГУНХ.

**Внутренний рецензент –** Салахова Ираида Наримановна, старший преподаватель Профессионального колледжа ДГУНХ.

**Внешний рецензент –** Хазбулатова Рапият Абдурахмановна, кандидат эконмических наук, зав. отделением «Программирование в компьютерных системах» Махачкалинского автомобильно-дорожного колледжа.

*Рабочая программа дисциплины «Информационные технологии в профессиональной деятельности» разработана в соответствии с требованиями федерального государственного образовательного стандарта среднего профессионального образования по профессии 29.01.17 Оператор вязальношвейного оборудования, утвержденного приказом министерства образования и науки Российской Федерации от 2 августа 2013 г., №760, в соответствии с приказом Министерства образования и науки Российской Федерации от 14 июня 2013г. № 464 «Об утверждении Порядка организации и осуществления образовательной деятельности по образовательным программам среднего профессионального образования».*

Рабочая программа дисциплины «Информационные технологии в профессиональной деятельности» размещена на официальном сайте **[www.dgunh.ru](http://www.dgunh.ru/)**.

Абдуллаева Э.М. Рабочая программа дисциплины «Информационные технологии в профессиональной деятельности» для профессии 29.01.17 «Оператор вязально-швейного оборудования». – Махачкала: ДГУНХ, 2022.**–**20 с.

Рекомендована к утверждению Учебно-методическим советом ДГУНХ 28 мая 2022 г.

Рекомендована к утверждению руководителем образовательной программы СПО – программы подготовки программы подготовки квалифицированных рабочих, служащих по профессии 29.01.17 Оператор вязально-швейного оборудования, Салаховой И.Н.

Одобрена на заседании Педагогического совета Профессионального колледжа 24 мая 2022 г., протокол №10.

# **Содержание**

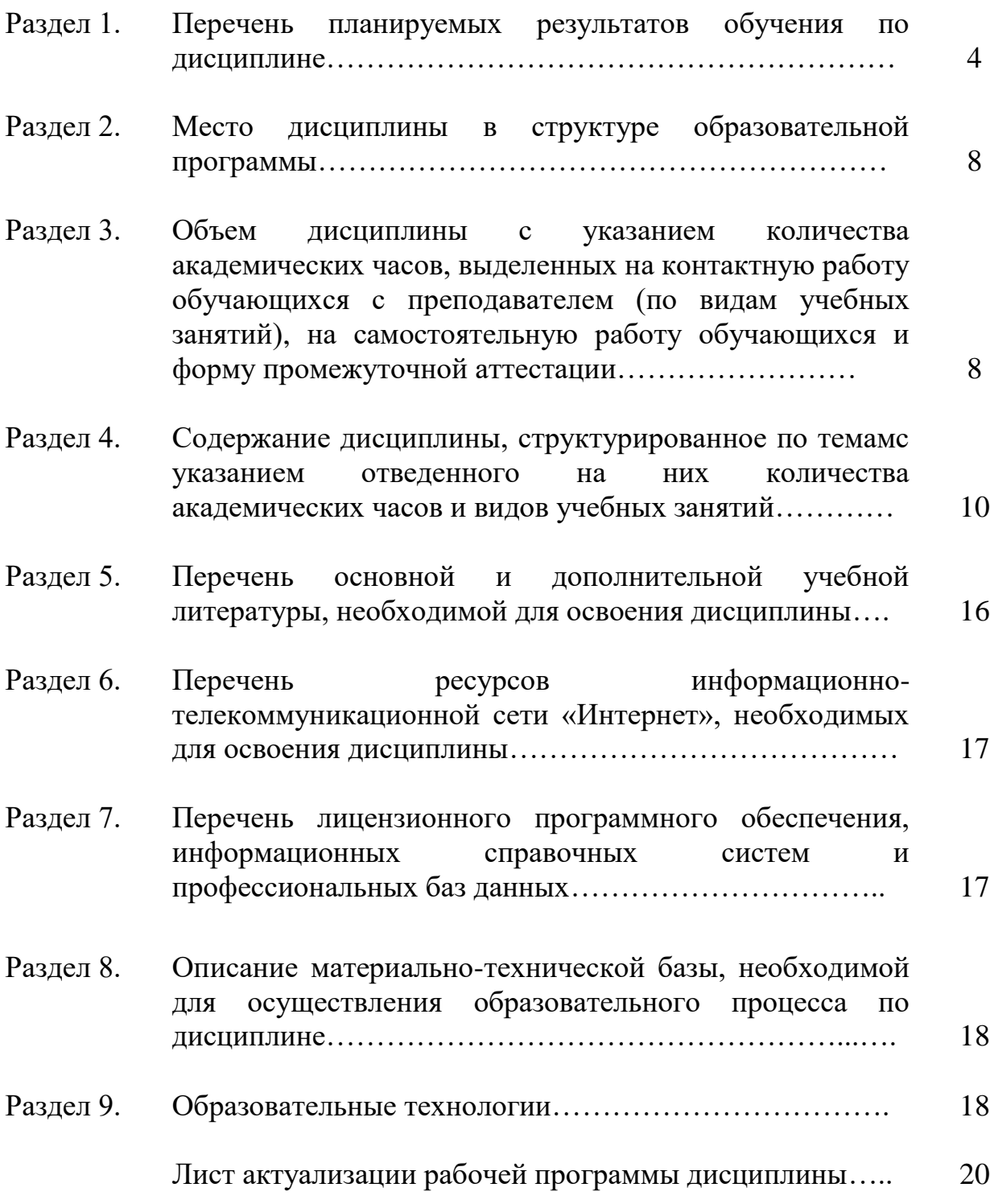

# **Раздел 1. Перечень планируемых результатов обучения по дисциплине.**

## **1.1. Компетенции выпускников, формируемые в результате освоения дисциплины**

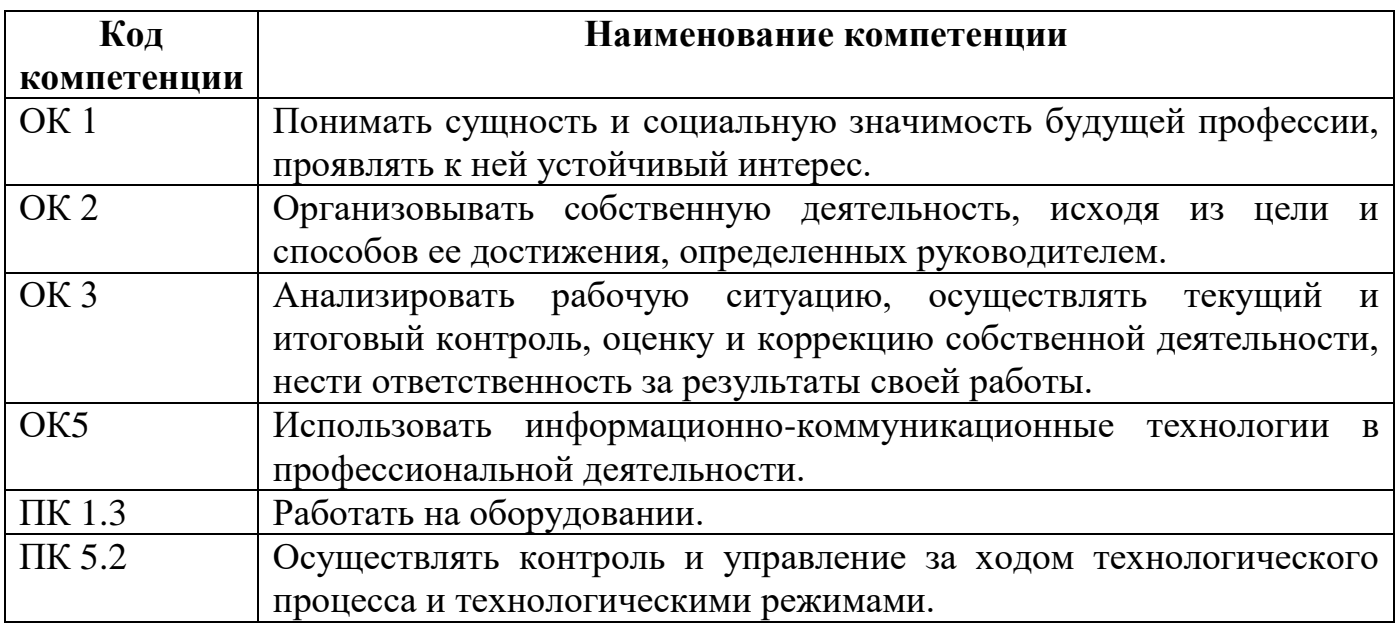

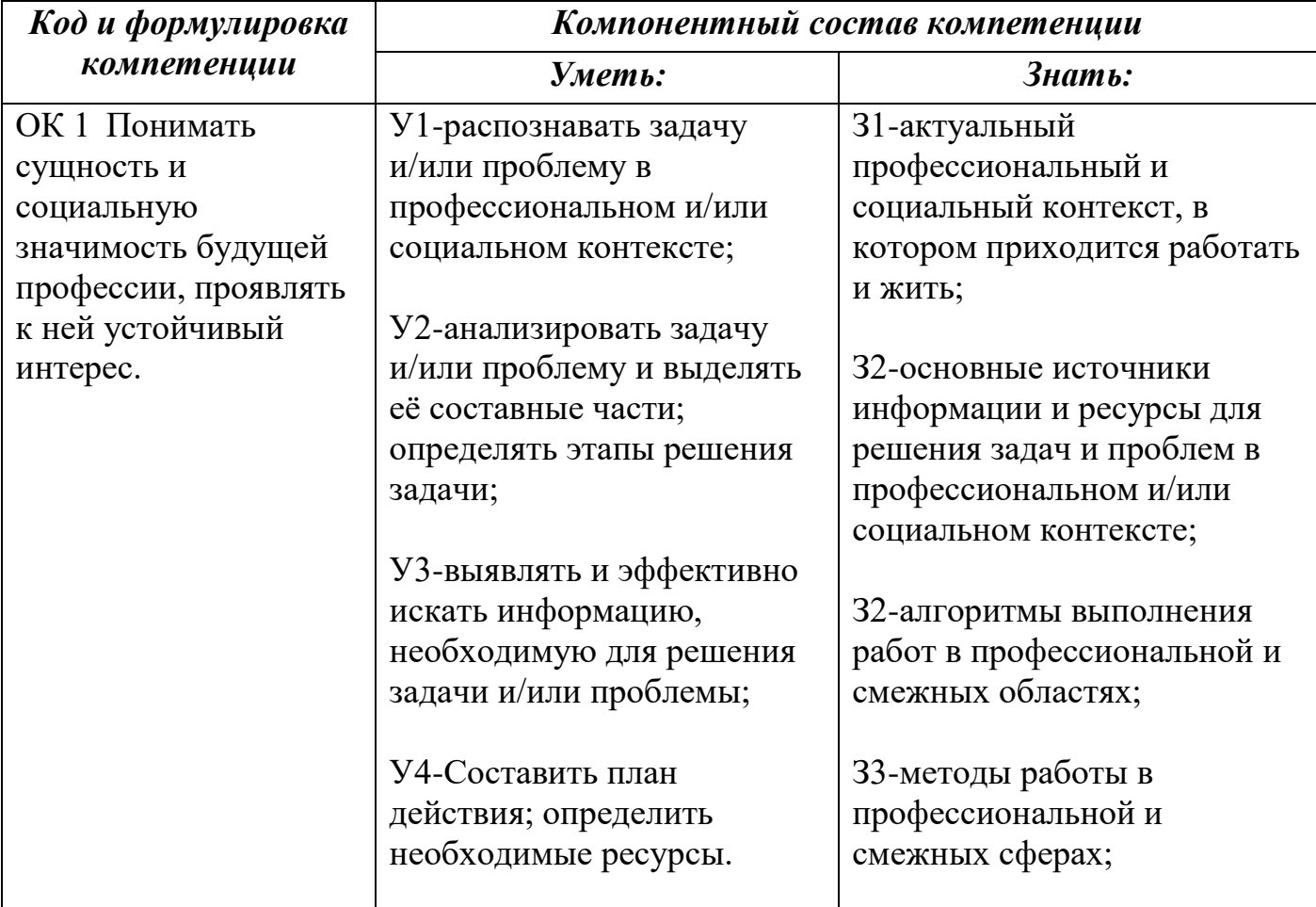

#### **1.2 Компонентный состав компетенций**

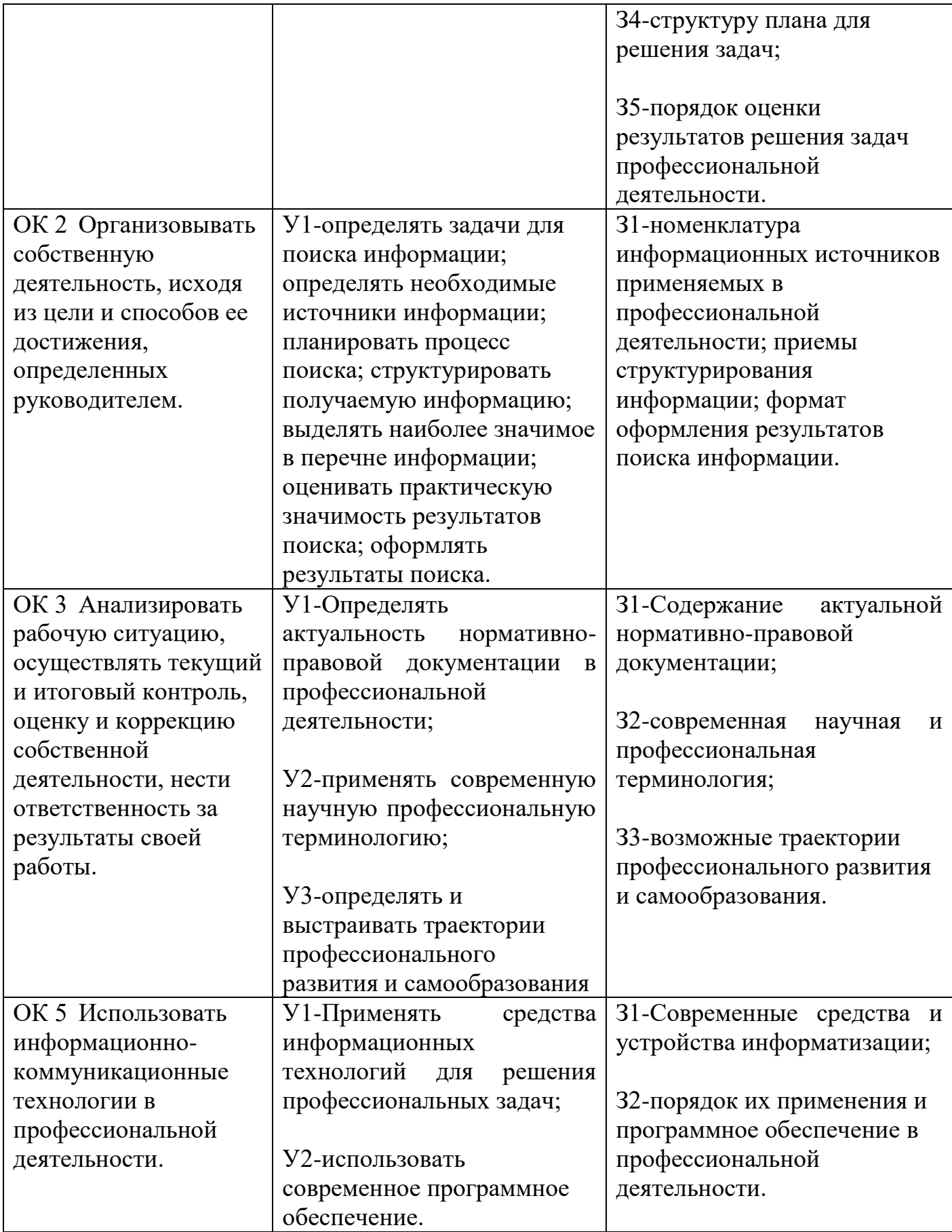

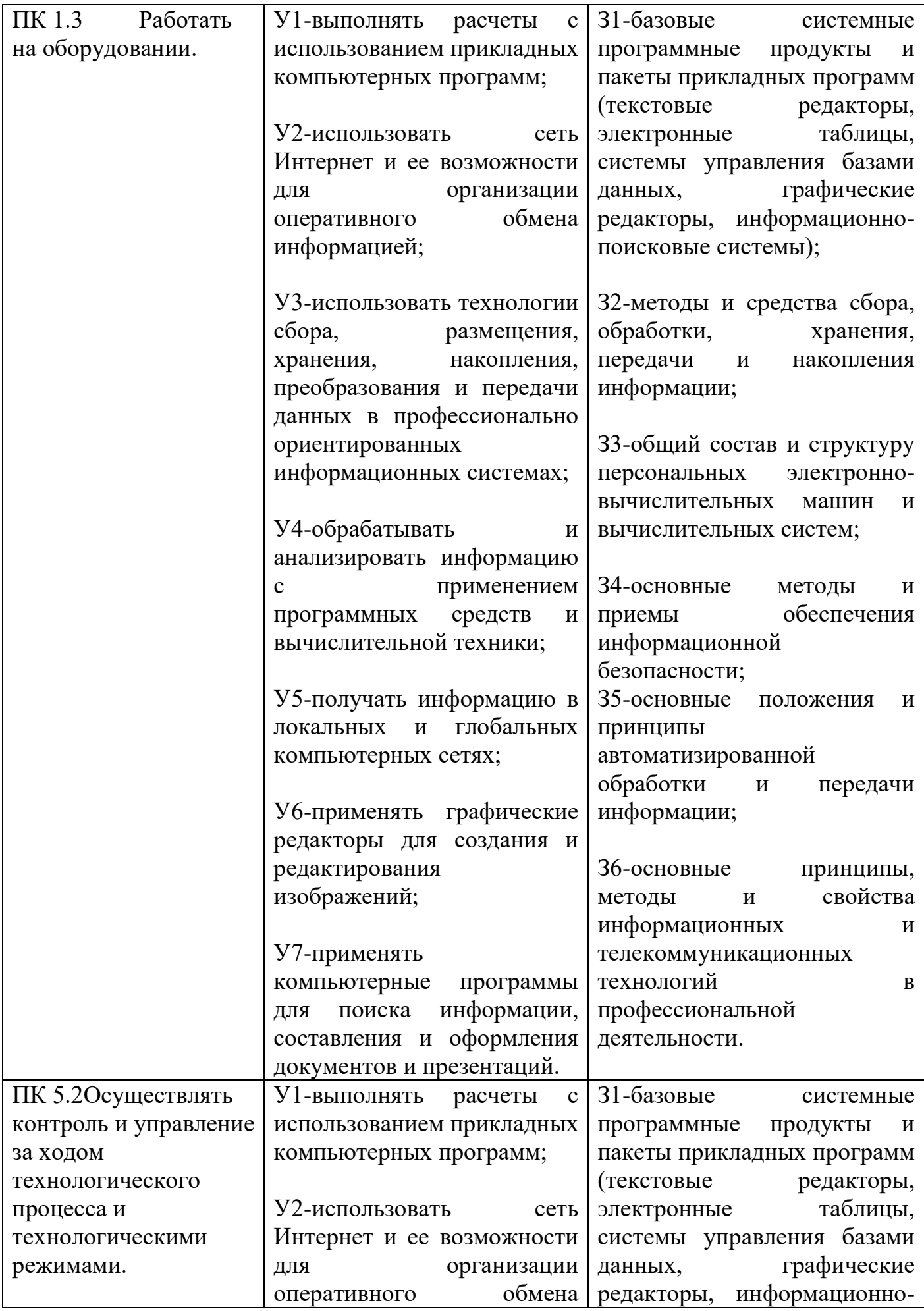

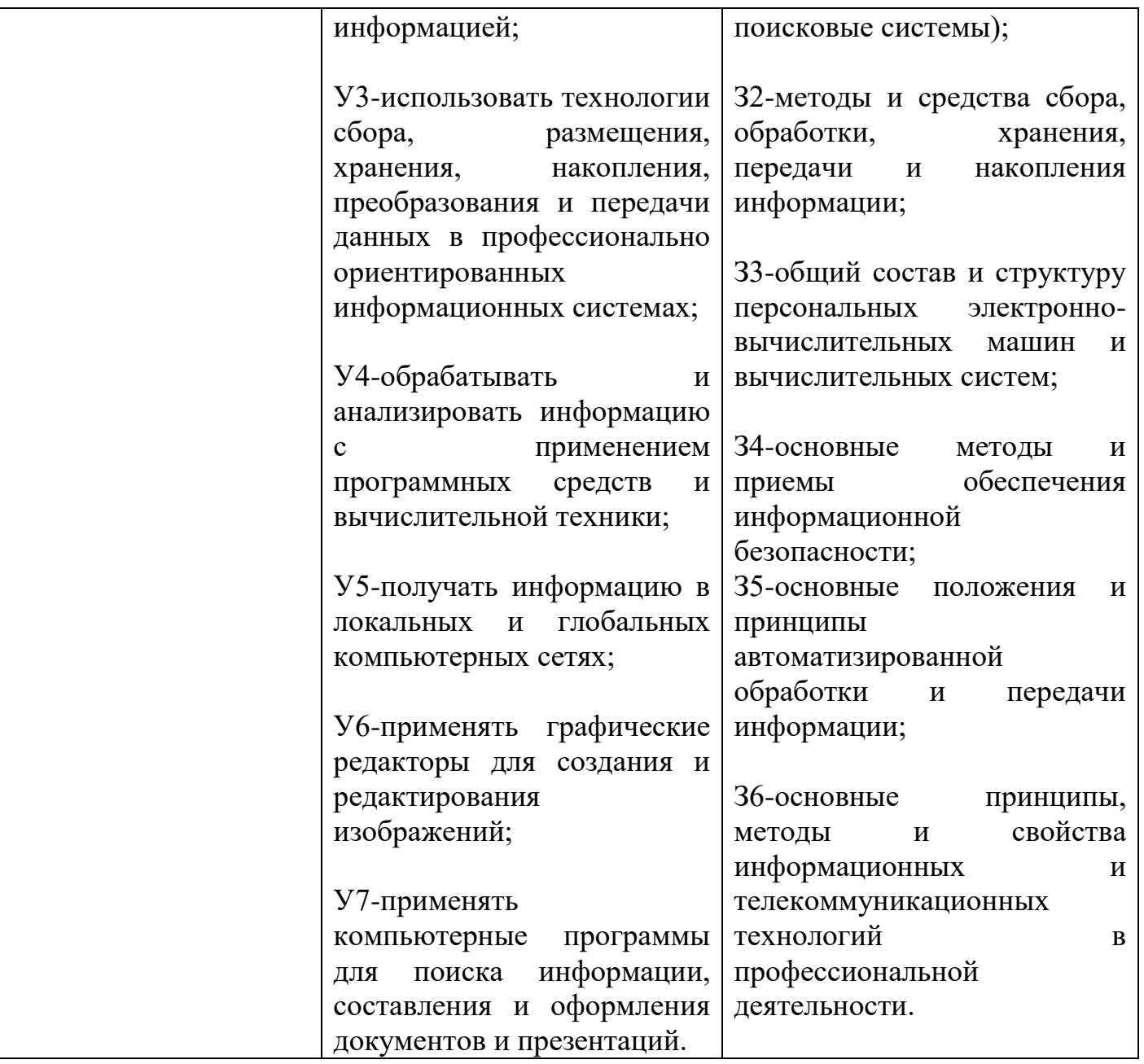

**1.3. Перечень компетенций с указанием этапов их формирования в процессе освоения дисциплины**

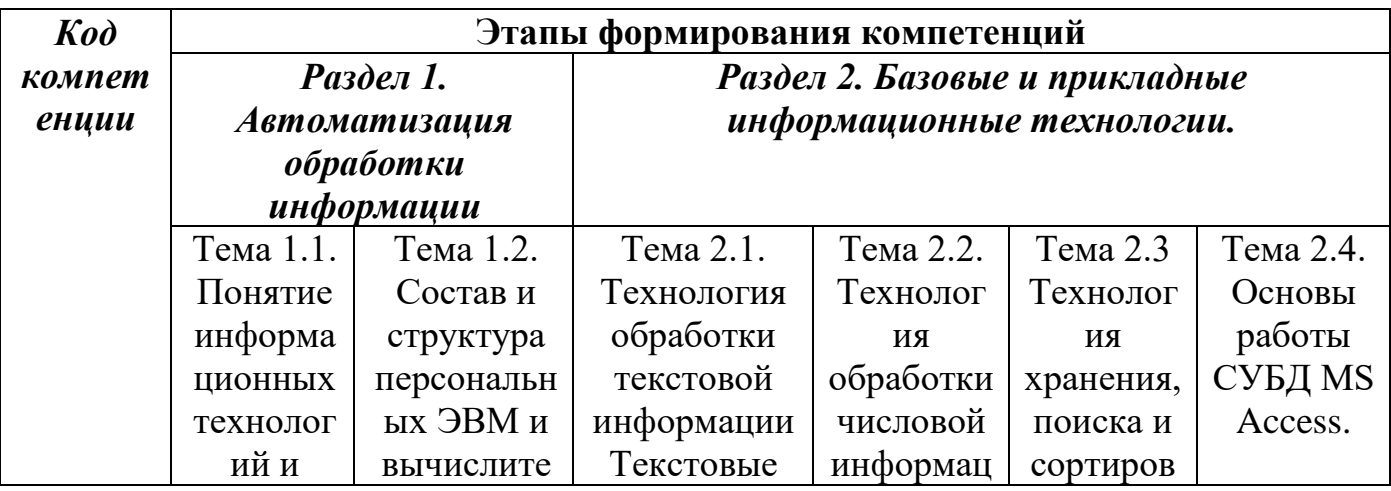

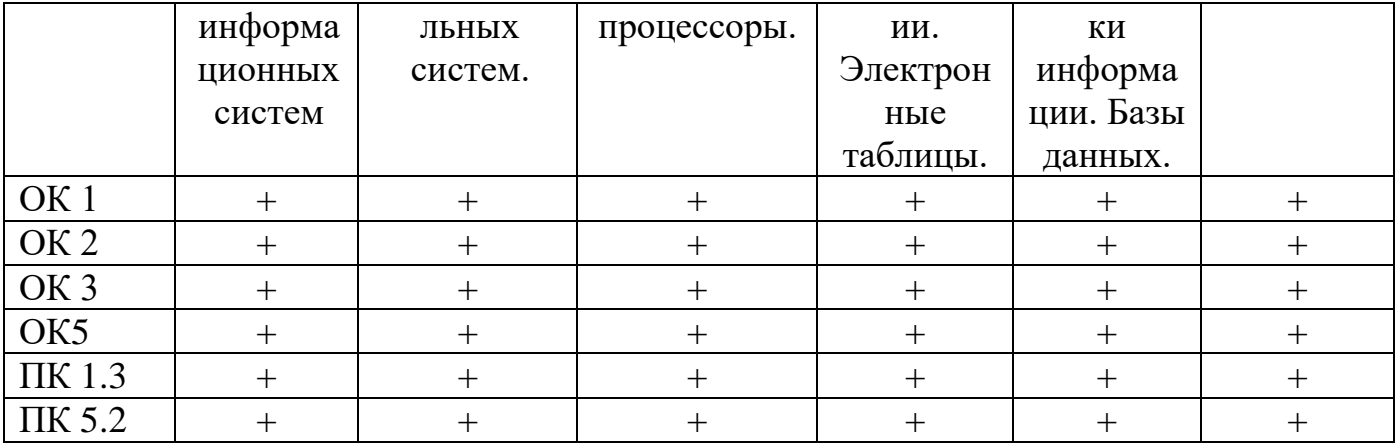

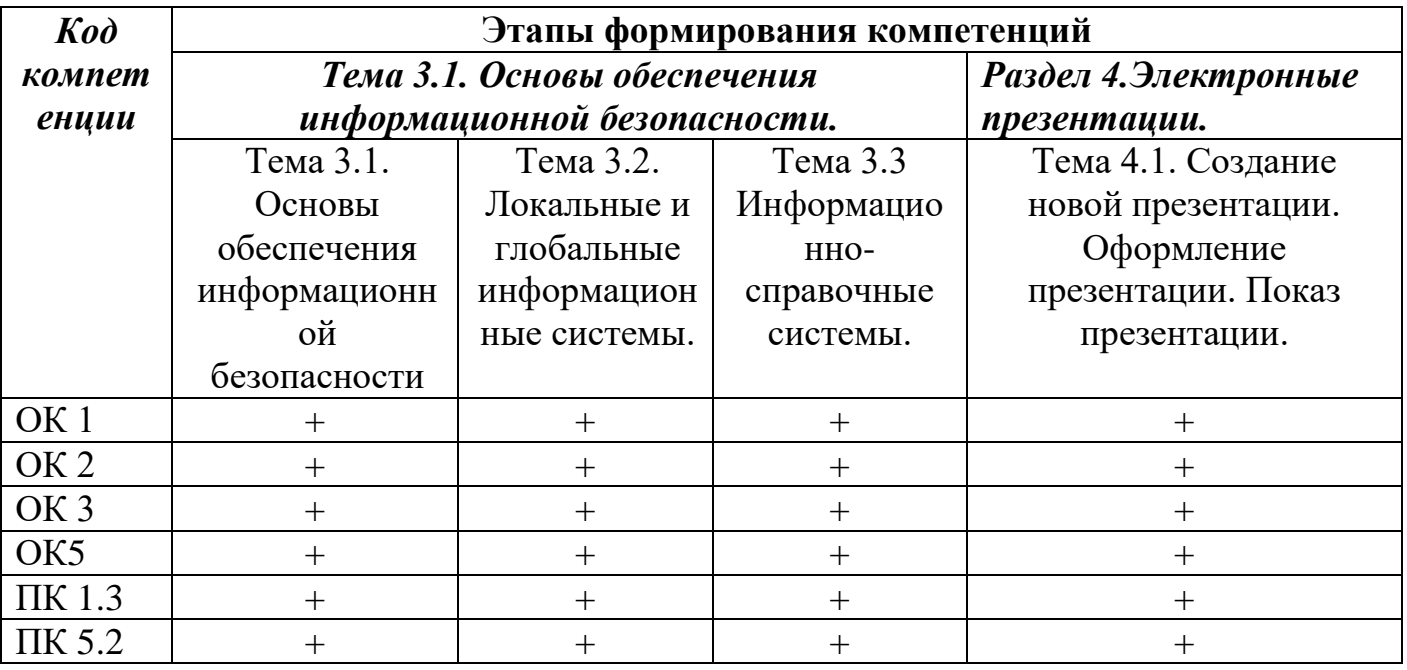

#### **Раздел 2. Место дисциплины в структуре образовательной программы**

Учебная дисциплина «Информационные технологии в профессиональной деятельности» входит в общепрофесиональный цикл образовательной программы<br>29.01.17 «Оператор вязально-швейного оборудования». Изучение данно 29.01.17 «Оператор вязально-швейного оборудования». Изучение данной дисциплины опирается на знания, полученные обучающимися в ходе освоения программы среднего общего образования.

**Раздел 3. Объем дисциплины с указанием количества академических часов, выделенных на контактную работу обучающихся с преподавателем (по видам учебных занятий), на самостоятельную работу обучающихся и форму промежуточной аттестации**

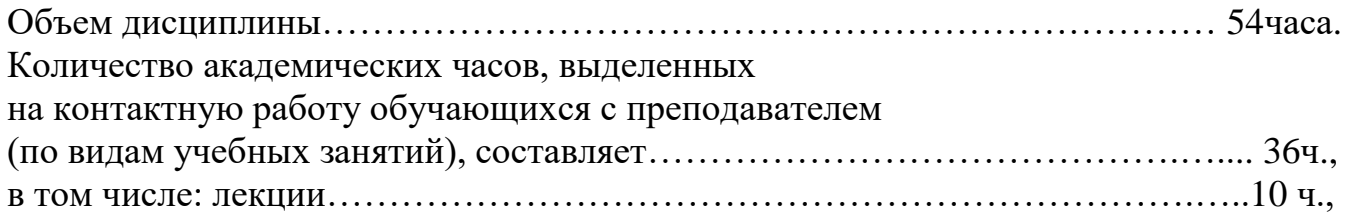

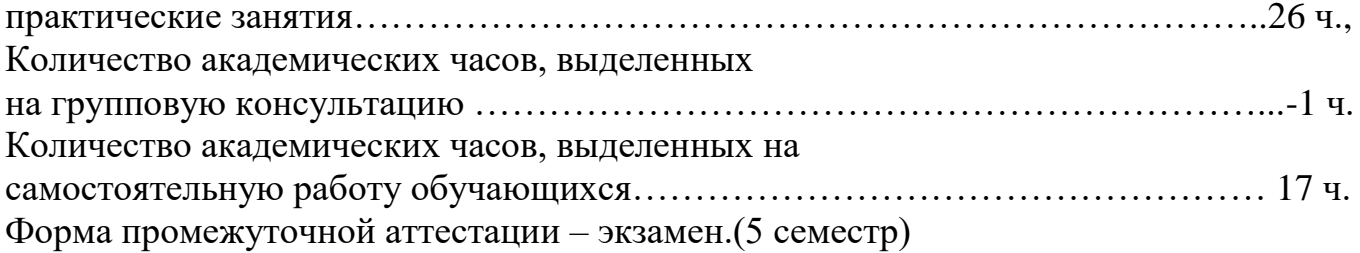

**Раздел 4. Содержание дисциплины, структурированное по темам с указанием отведенного количества академических часов и видов учебных занятий**

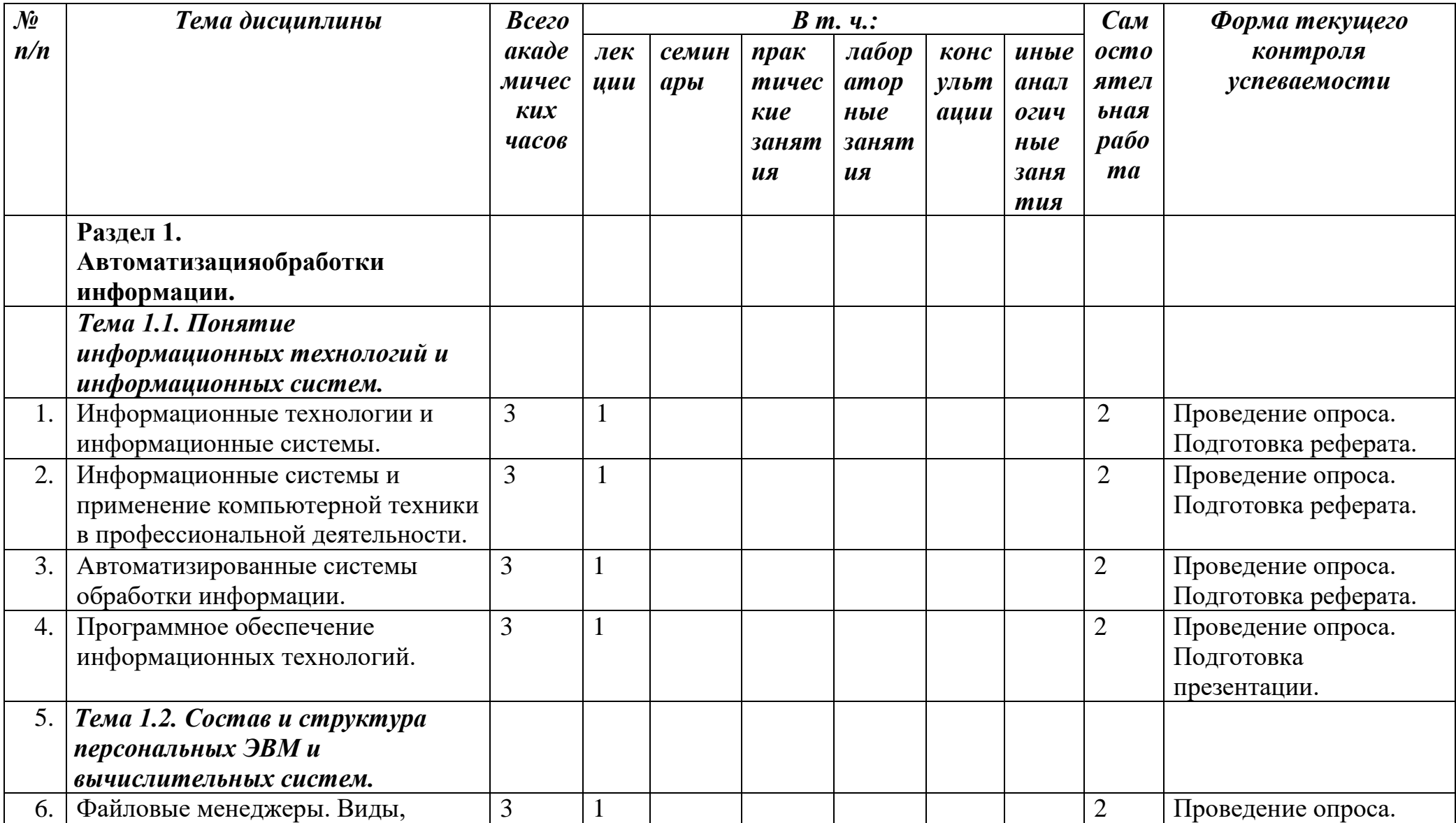

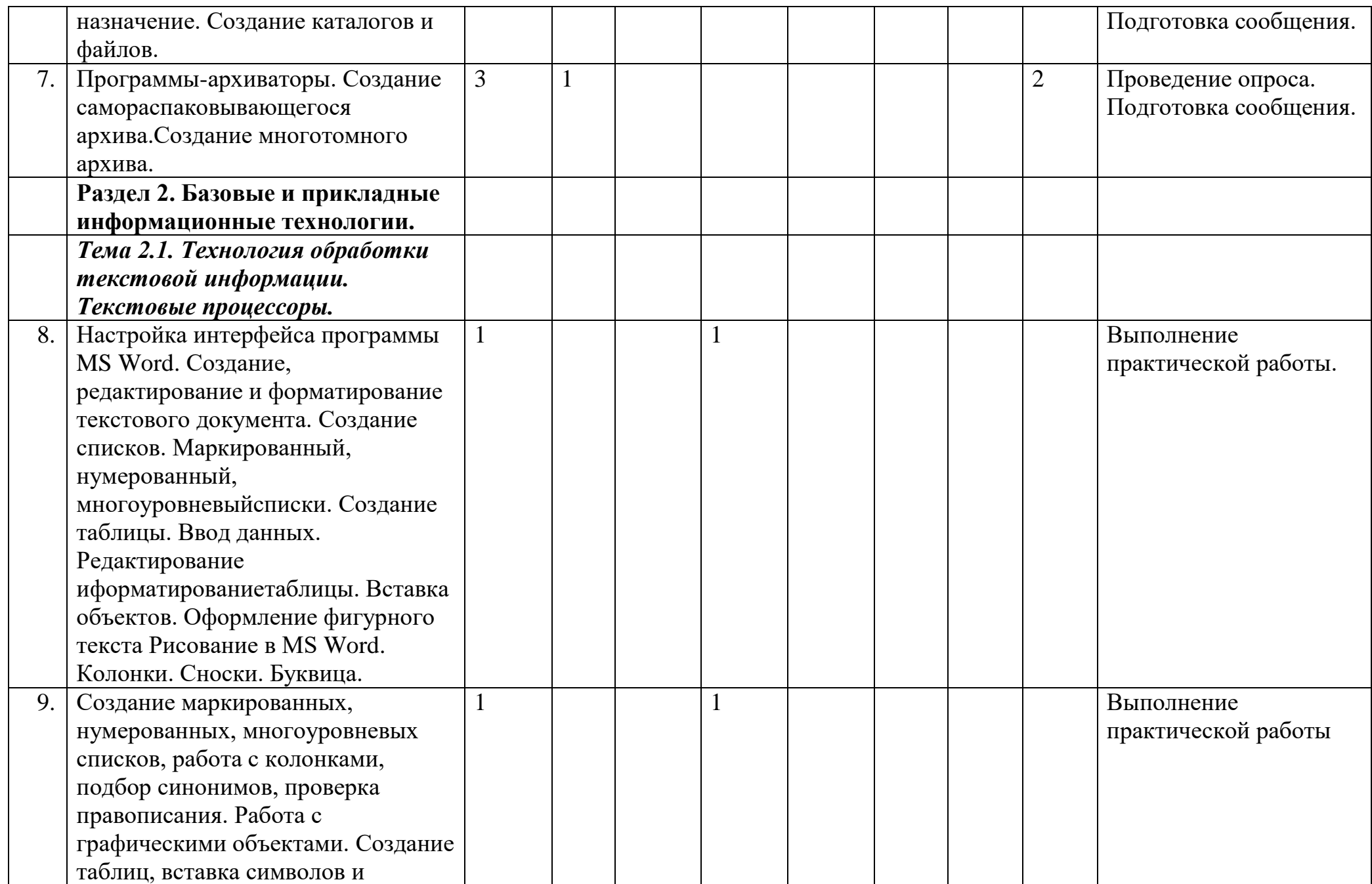

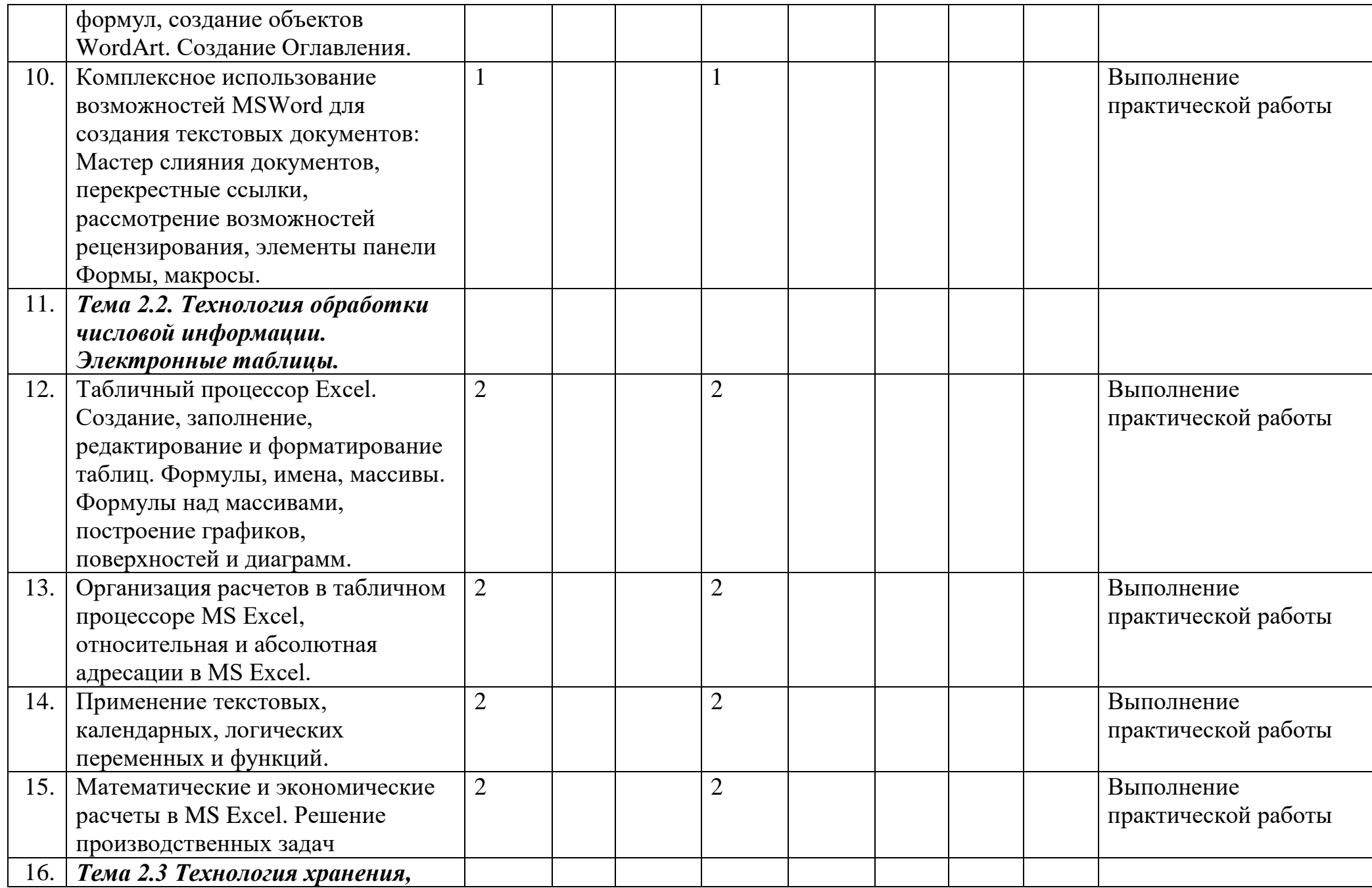

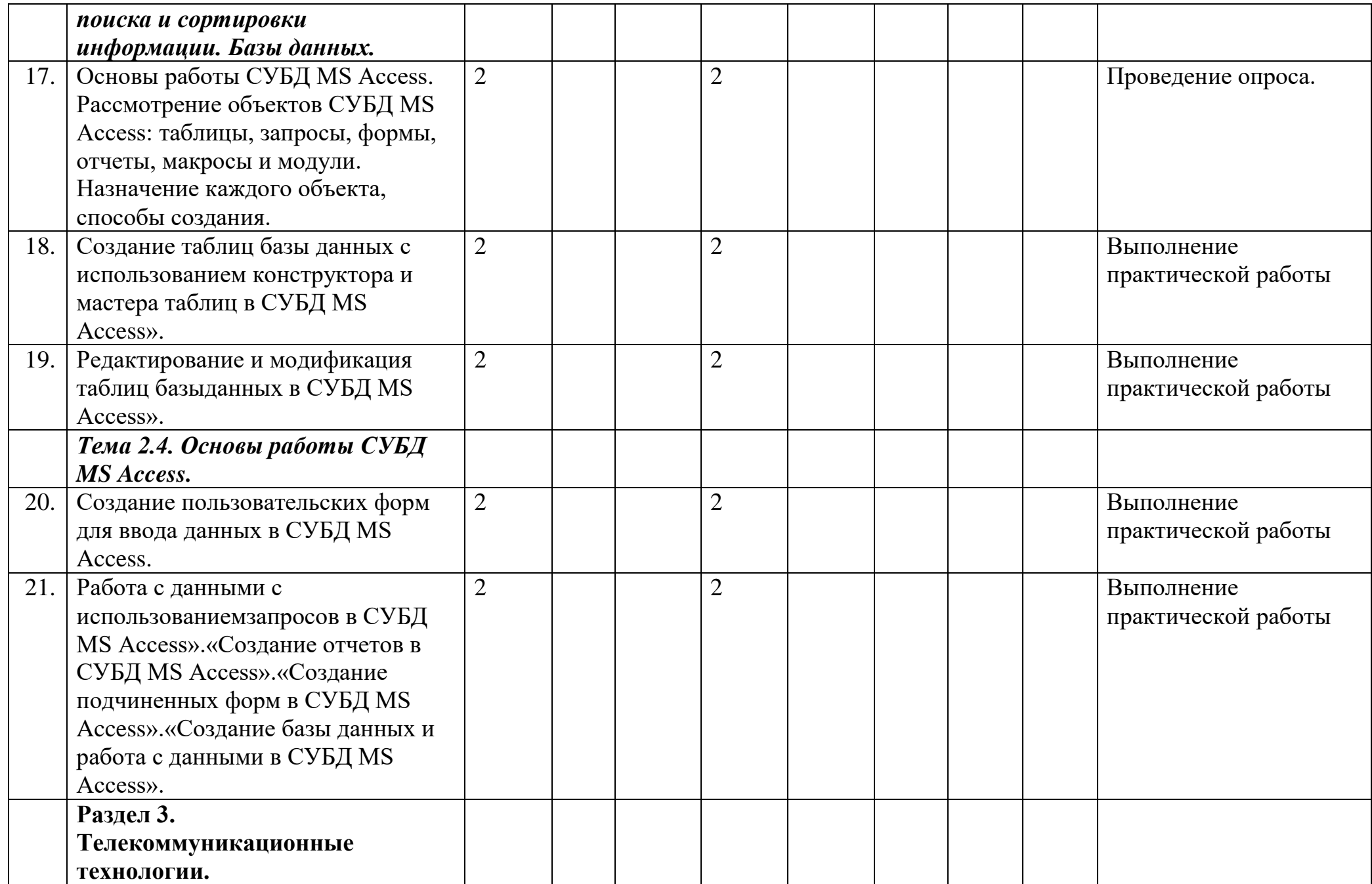

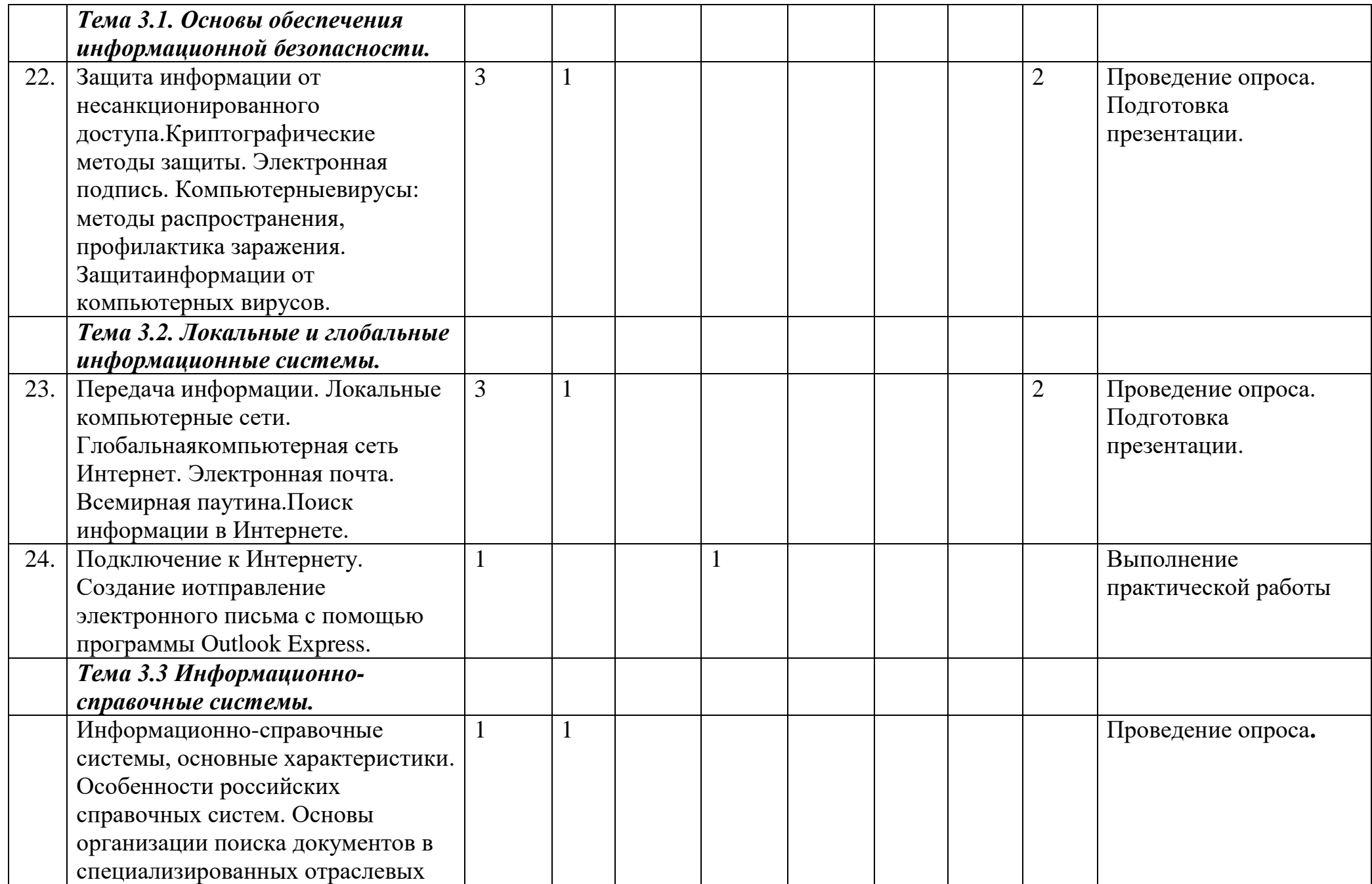

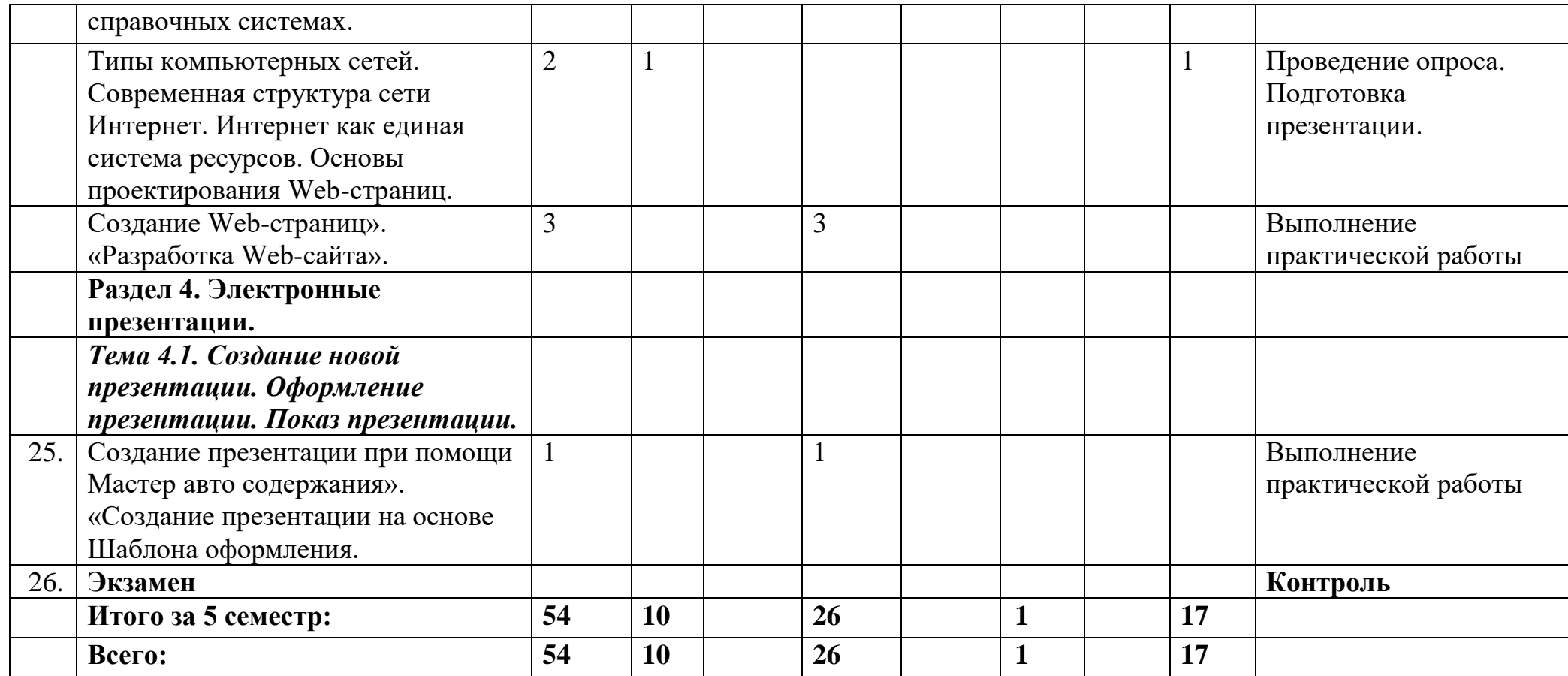

# **Раздел 5. Перечень основной и дополнительной учебной литературыпо дисциплине**

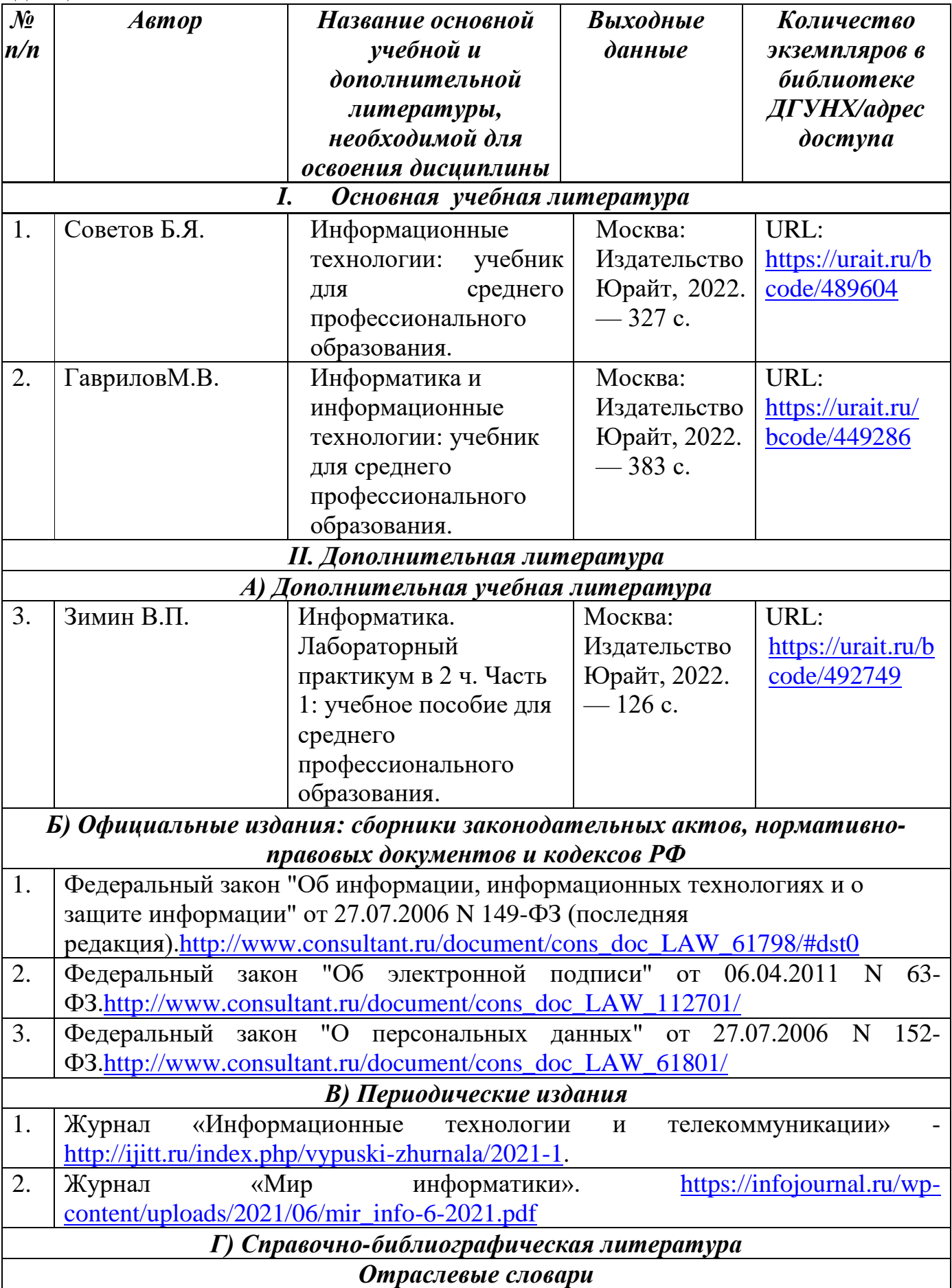

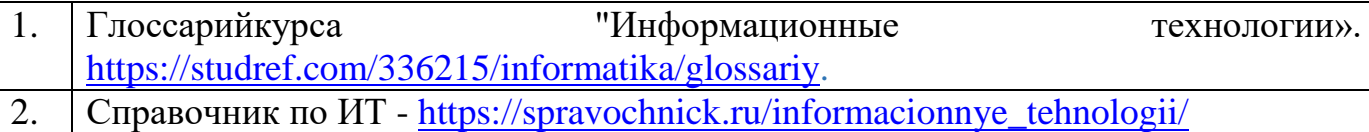

### **Раздел 6. Перечень ресурсов информационно-телекоммуникационной сети "Интернет", необходимых для освоения дисциплины**

Каждый обучающийся в течение всего периода обучения обеспечен индивидуальным неограниченным доступом к одной или нескольким электроннобиблиотечным системам и к электронной информационно-образовательной среде университета [\(http://e-dgunh.ru.](http://e-dgunh.ru/)). Электронно-библиотечная система и электронная информационно-образовательная среда обеспечивает возможность доступа обучающегося из любой точки, в которой имеется доступ к информационнотелекоммуникационной сети «Интернет», как на территории образовательной организации, так и вне ее.

Рекомендуется ознакомление с ресурсами следующих сайтов:

Федеральный центр информационно-образовательных ресурсов—ФЦИОР. [www.fcior.edu.ru.](http://www.fcior.edu.ru/)

Единая коллекция цифровых образовательных ресурсов. [http://school](http://school-collection.edu.ru/catalog/)[collection.edu.ru/catalog/.](http://school-collection.edu.ru/catalog/)

Виртуальный компьютерный музей. Иллюстрированная история персональных компьютеров на русском языке. - [http://www.computer-museum.ru.](http://www.computer-museum.ru/)

Электронное приложение к учебнику «Информатика» для 10 класса – [https://bosova.ru/metodist/authors/informatika/3/eor10.php.](https://bosova.ru/metodist/authors/informatika/3/eor10.php)

Информатика 10 класс – Видеоуроки. [https://videouroki.net/razrabotki/informatika/10-class/.](https://videouroki.net/razrabotki/informatika/10-class/)

Уроки информатика 11 класс БосоваФгос. [http://asdfghjkl1970.ucoz.ru/index/uroki\\_informatika\\_11\\_klass\\_bosova\\_fgos/0-85.](http://asdfghjkl1970.ucoz.ru/index/uroki_informatika_11_klass_bosova_fgos/0-85)

## **Раздел 7. Перечень лицензионного программного обеспечения, информационных справочных систем и профессиональных баз данных**

## **7.1. Необходимый комплект лицензионного программного обеспечения**

1.Windows 10

2.Microsoft Office Professional

3.Adobe Acrobat Reader DC

4.VLC Media player

5.7-zip

## **7.2. Перечень информационных справочных систем**

1. Справочно-правовая система «КонсультантПлюс»

## **7.3. Перечень профессиональных баз данных**

1. Портал обучения информатике и программированию.<https://school.sgu.ru/>

2. Видеоуроки: Информатика 10-11 класс.

[https://www.youtube.com/playlist?list=PLvtJKssE5NrgPPlULmi1f5DrsEkfPY0Sq.](https://www.youtube.com/playlist?list=PLvtJKssE5NrgPPlULmi1f5DrsEkfPY0Sq)

### **Раздел 8. Описание материально-технической базы, необходимой для осуществления образовательного процесса по дисциплине**

Для преподавания учебной дисциплины «Информационные технологии в профессиональной деятельности» используются следующие специальные помещения:

кабинет информационных технологий в профессиональной деятельности(367008, Республика Дагестан, г. Махачкала, пр-кт Али-Гаджи Акушинского, д. 20а, учебный корпус, литер А, 3 этаж, помещение №7).

### *Перечень основного оборудования:*

Компьютерные столы

Доска меловая

#### *Набор демонстрационного оборудования:*

проектор, персональные компьютеры с доступом к сети Интернет и корпоративной сети университета, ЭБС «Университетская библиотека ONLINE» (www.biblioclub.ru), ЭБС «ЭБС Юрайт» (www. urait.ru), акустическая система, принтер, сканер, ламинатор, шредер.

#### *Перечень учебно-наглядных пособий:*

Комплект наглядных материалов (баннеры, плакаты);

Комплект электронных иллюстративных материалов по дисциплине (презентации, видеоролики).

 помещение для самостоятельной работы (367008, Республика Дагестан, г. Махачкала, пр-кт Али-Гаджи Акушинского, д. 20а, учебный корпус, 3 этаж, помещение №8).

Перечень основного оборудования:

Персональные компьютеры с доступом к сети Интернет и в электронную информационно-образовательную среду -10 ед.

Перечень используемого программного обеспечения:

1.Windows 10

2.Microsoft Office Professional

3.Adobe Acrobat Reader DC

4.VLCMediaplayer

5.7-zip

6.Справочно-правовая система «КонсультантПлюс».

#### **Раздел 9. Образовательные технологии**

Образовательные технологии, используемые при проведении учебных занятийпо дисциплине «Информационные технологии в профессиональной деятельности», обеспечивают развитие у обучающихся навыков командной работы, межличностной коммуникации, принятия решений, лидерских качеств.

На занятиях лекционного типа применяются такие методы обучения как управляемая дискуссия, проблемная лекции.

На практических занятиях, целью которых является приобретение обучающимся определенных практических умений, научить их аналитически мыслить, уметь принимать верные решения в различных ситуациях эффективными будут такие методыкак кейс-метод, метод дискуссий, метод проектов.

Все формы занятий совмещаются с внеаудиторной работой обучающихся (выполнение домашних заданий, домашнее тестирование, изучение основной и дополнительной литературы).

### **Лист актуализации рабочей программы дисциплины «Информационные технологии в профессиональной деятельности»**

Рабочая программа дисциплины пересмотрена,

обсуждена и одобрена на заседании метод.комиссии

Протокол от « $\longrightarrow$  20  $\mod N_2$ 

Председатель метод.комиссии \_\_\_\_\_\_\_\_\_\_\_\_\_\_

Рабочая программа дисциплины пересмотрена, обсуждена и одобрена на заседании метод.комиссии

Протокол от « $\longrightarrow$  20  $\mod N_2$ 

Председатель метод.комиссии \_\_\_\_\_\_\_\_\_\_\_\_\_\_

Рабочая программа дисциплины пересмотрена, обсуждена и одобрена на заседании метод.комиссии

Протокол от «\_\_\_\_» \_\_\_\_\_\_ 20\_\_\_ года №\_\_\_

Председатель метод.комиссии \_\_\_\_\_\_\_\_\_\_\_\_\_\_